# COMPUTER ACCOUNTING WITH QUICKBOOKS 2018

*Donna Kay*

CHAPTER 9 QUICKBOOKS ADJUSTMENTS

## SECTION 9.1 SATNAV

**Chapter 9 covers adjustments required to ensure we have reliable reports**

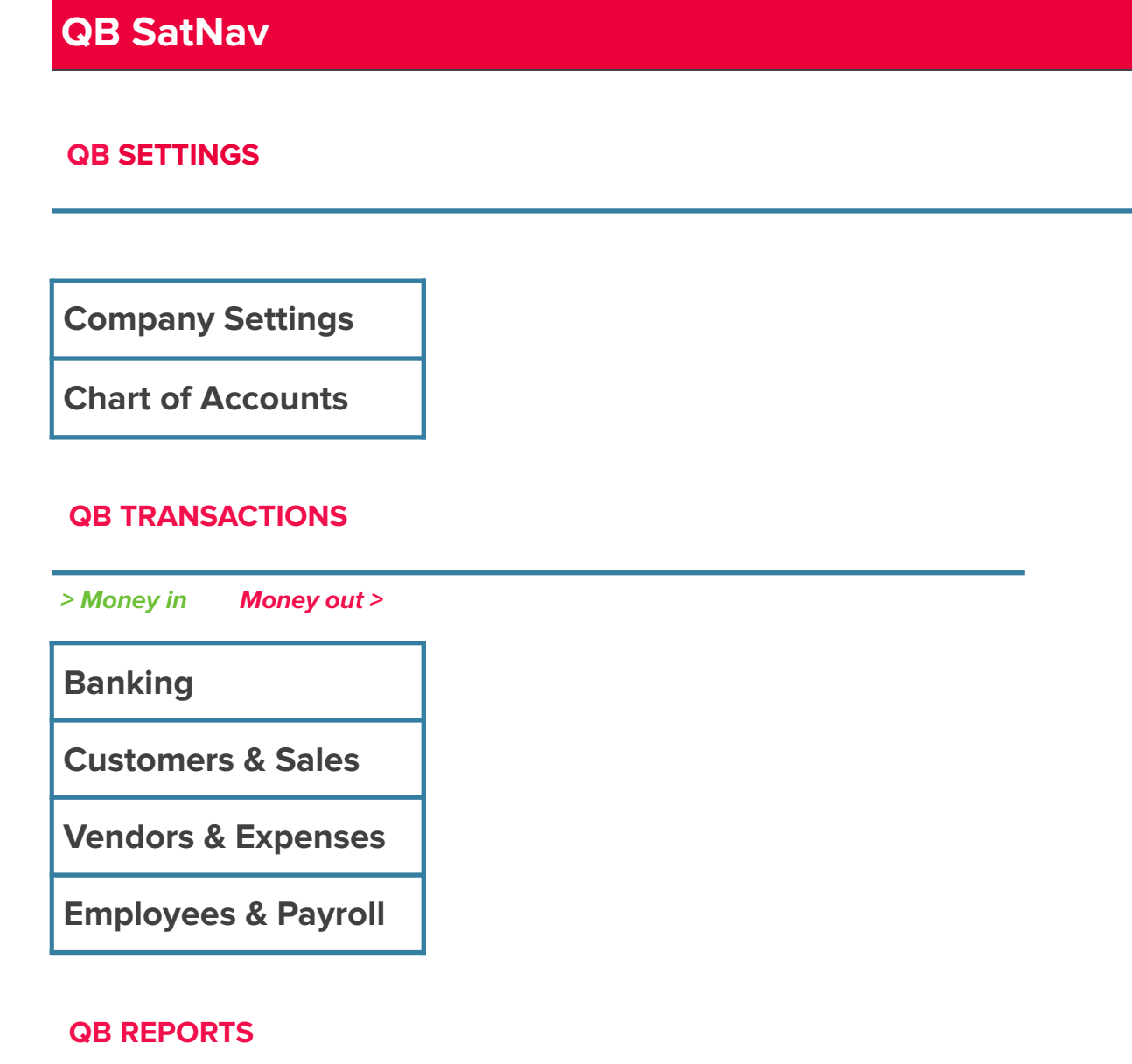

**Reports** 

- **Accounting Cycle**
- **Using QuickBooks to Make Adjusting Entries**
- **Types of Adjusting Entries**

**The Accounting Cycle is a series of accounting activities that a business performs each accounting period.** 

**The Accounting Cycle usually consists of the following:** 

- **Chart of Accounts**
- **Transactions**
- **Trial Balance**
- **Adjustments**
- **Adjusted Trial Balance**
- **Financial Statements**
- **Trial Balance lists each account and the ending account balance**
- **Prepare trial balance to verify total debits equal total credits**

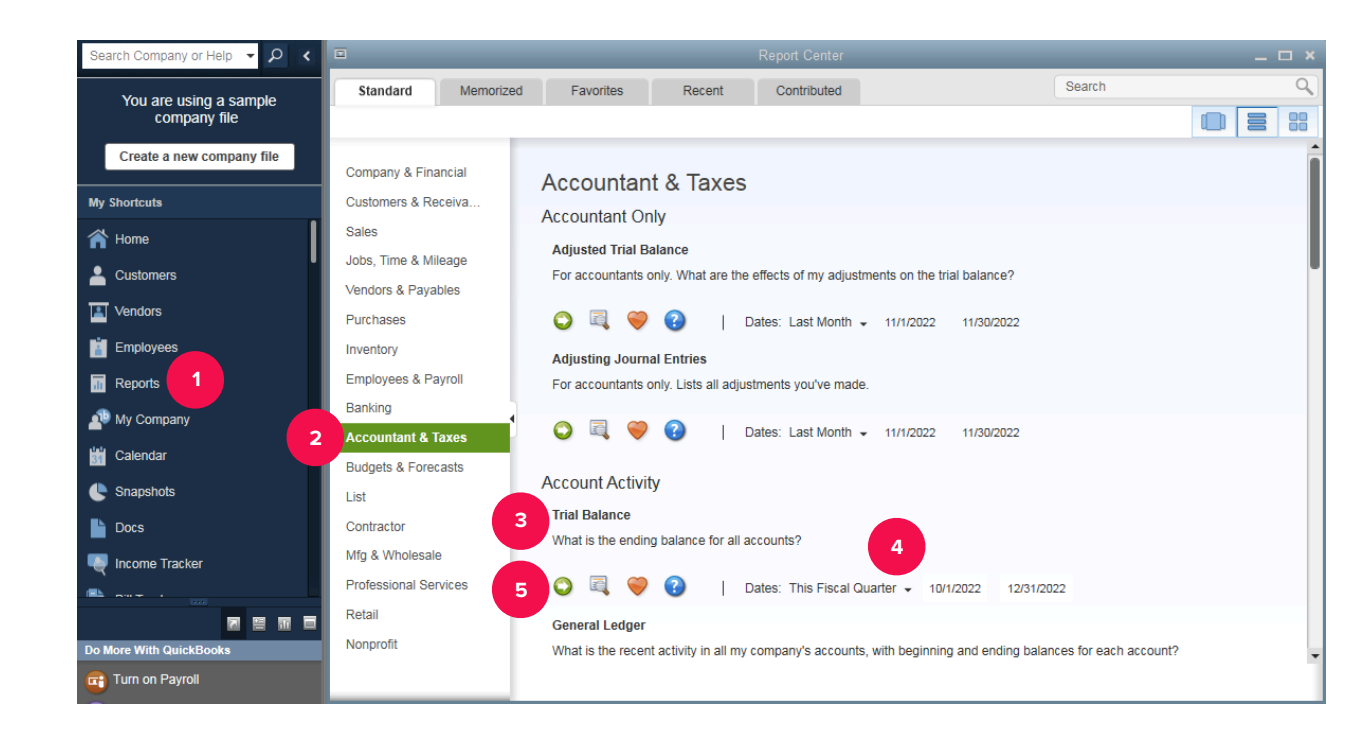

## MAKE ADJUSTING ENTRIES USING QUICKBOOKS JOURNAL

**Record adjusting entries with QuickBooks journal to bring accounts up to date:** 

- **1. Select Accountant Menu**
- **2. Select Make General Journal Entries**
- **3. Enter adjusting entries into the the QuickBooks Journal**

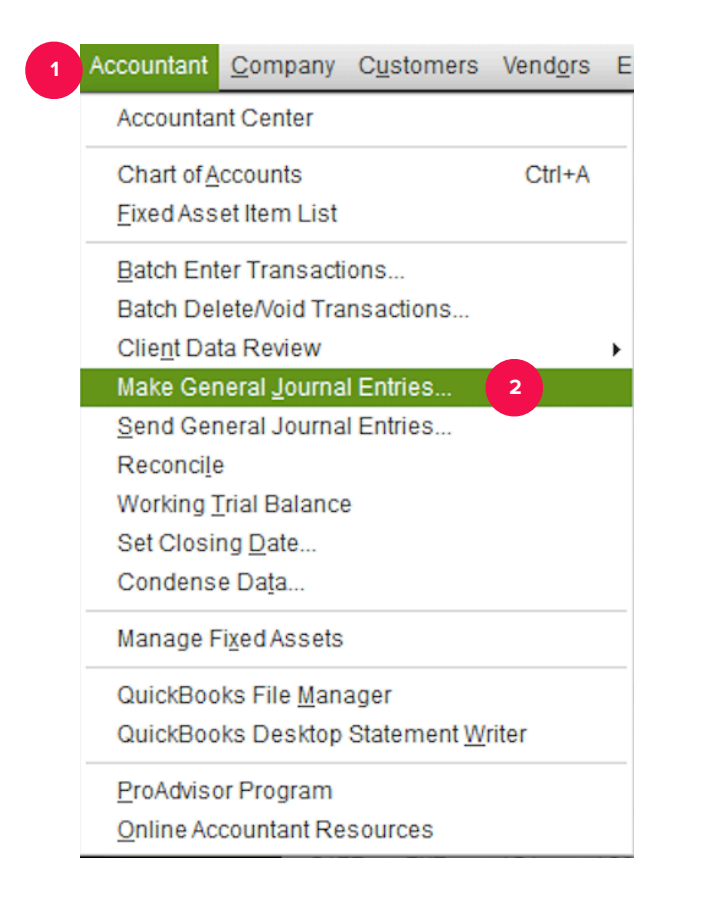

- **Adjusting entries are often necessary when the accrual basis of accounting is used.**
- **The Accrual basis:** 
	- ‣ **Records revenue (income) when it is earned (when products and services are provided to customers) regardless of when the cash is received from customers**
	- ‣ **Records expense when they are incurred (the benefits have expired) regardless of when the cash is paid.**

**If the accrual basis is used to calculate profits, the following types of adjusting entries may be necessary:** 

- **1. Prepaid items. Items that are prepaid, such as prepaid insurance or prepaid rent.**
- **2. Unearned items. Items that a customer has paid us for, but we have not provided the product or service.**
- **3. Accrued expenses. Expenses that are incurred but not yet paid or recorded.**
- **4. Accrued revenues. Revenues that have been earned but not yet collected or recorded.**

### ADJUSTED TRIAL BALANCE

- **Trial Balance +/- Adjusting Entires = Adjusted Trial Balance**
- **Adjusted Trial Balance: prepare adjusted trial balance to verify accounting system still balances after adjustments**

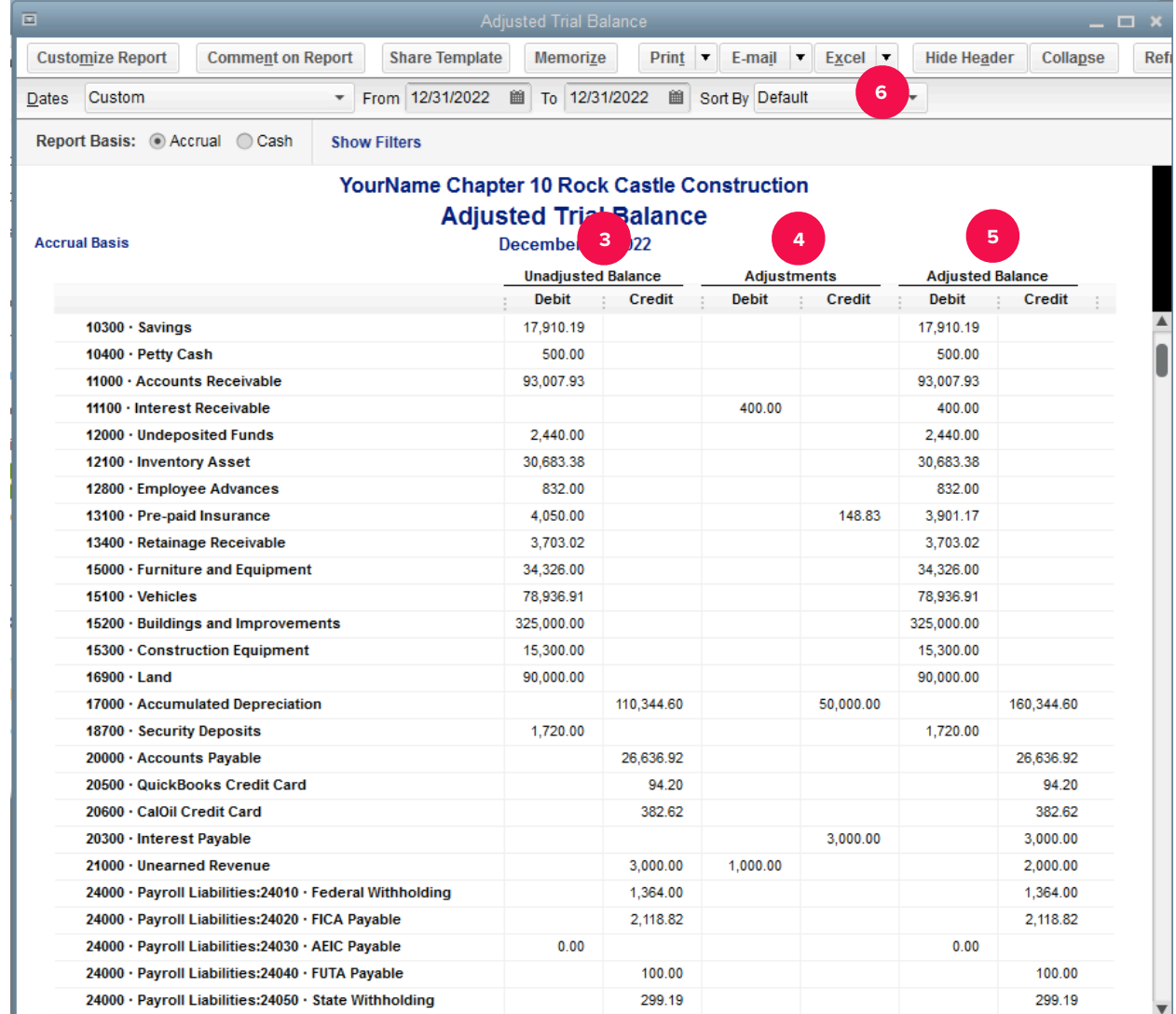

### TO LEARN MORE… SEE CHAPTER 9

. . . . . . . . .